Понятие диапазона. Встроенные функции. Относительная адресация. Сортировка таблицы. $\mathcal{L}^{\prime\prime}$ 

## ДИАПАЗОН ЭЛЕКТРОННОЙ ТАБЛИЦЫ

Табличные процессоры позволяют выполнять некоторые вычисления с целой группой ячеек, называемой диапазоном.

Диапазон (блок, фрагмент) - это любая выделенная прямоугольная часть электронной таблицы

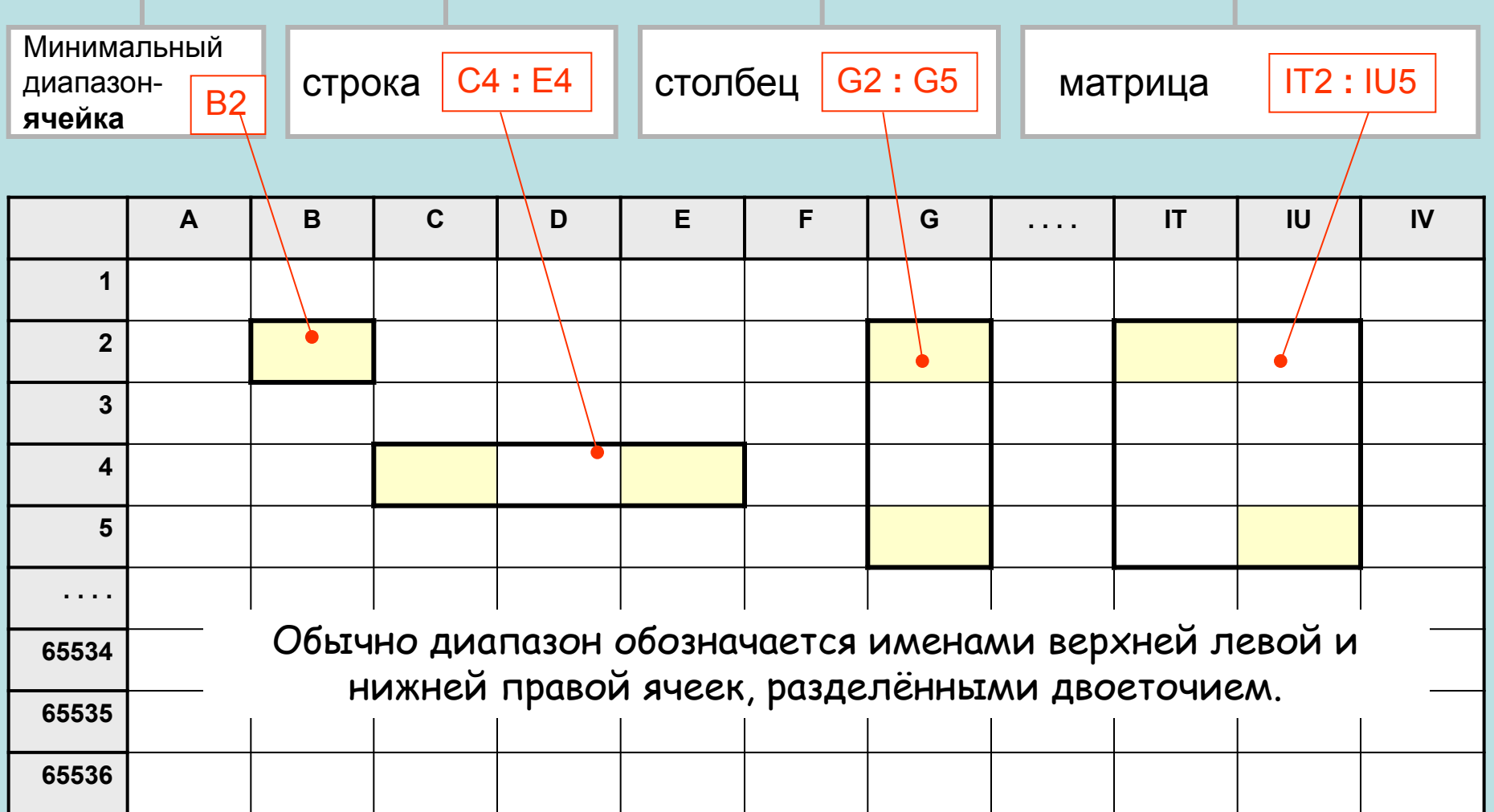

### СТАТИСТИЧЕСКИЕ ФУНКЦИИ ОБРАБОТКИ ДИАПАЗОНОВ

# В каждом табличном процессоре имеется набор функций, применяемых к диапазонам

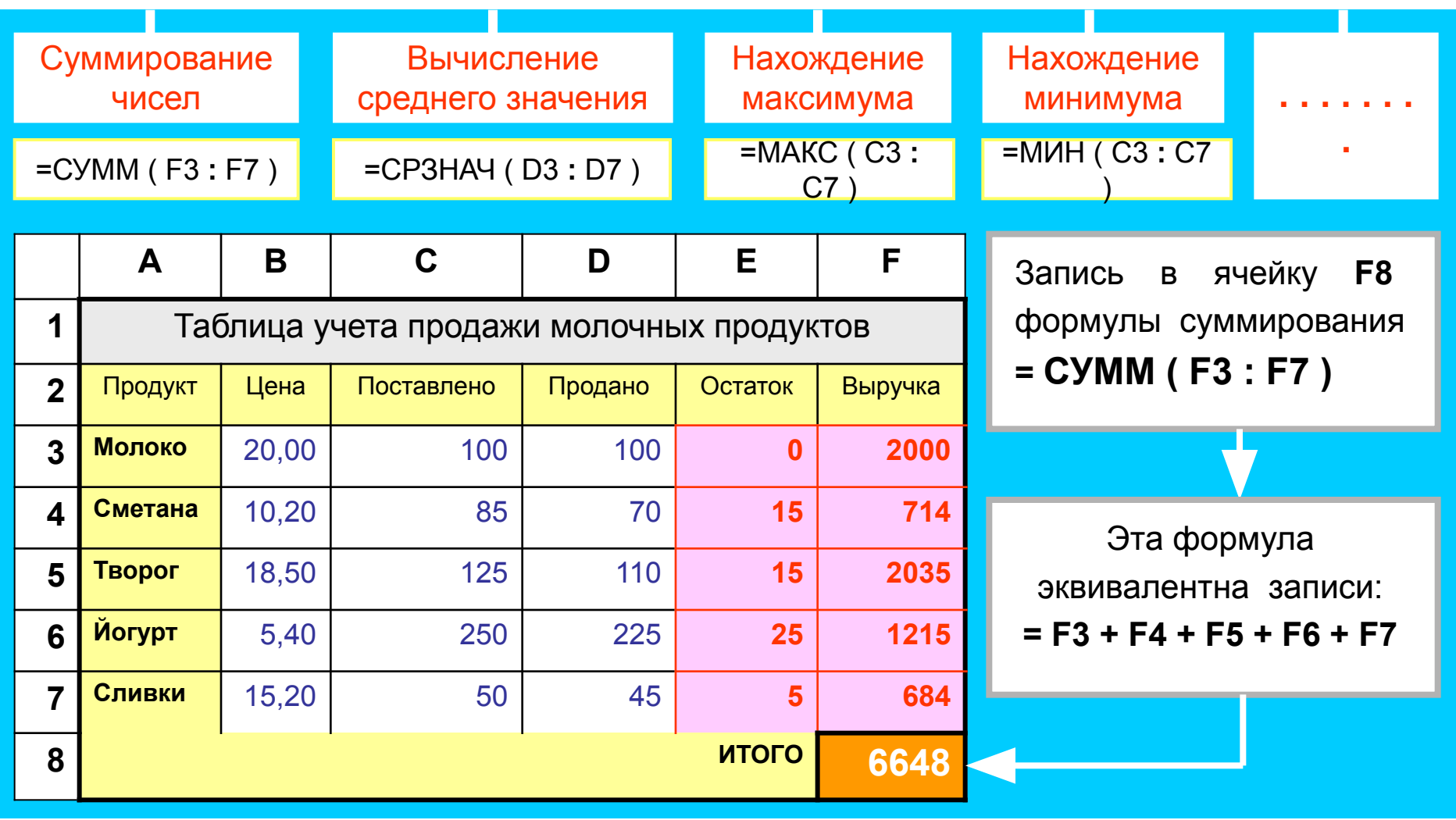

### ОПЕРАЦИИ МАНИПУЛИРОВАНИЯ С ДИАПАЗОНАМИ ЭТ

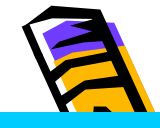

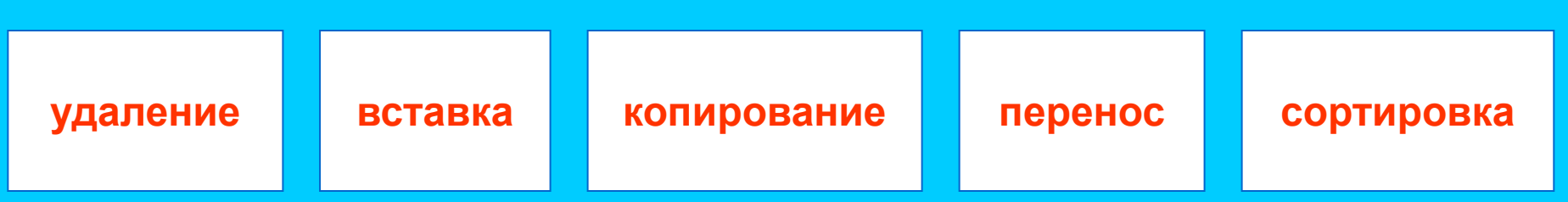

#### Принцип относительной адресации

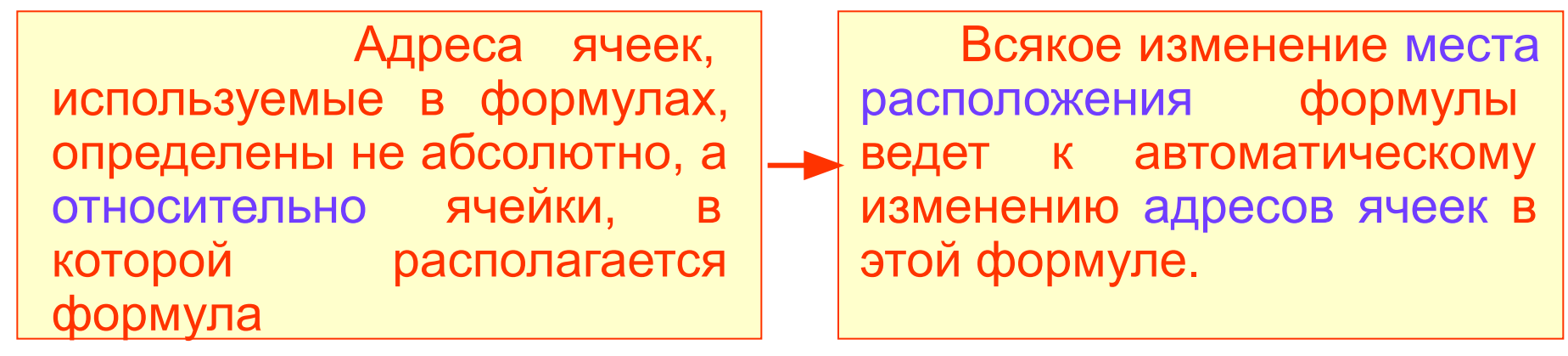

#### <u>Поясним сказанное на примере:</u>

В ячейку С1 внесена формула = A1+B1. Если скопировать её в ячейку D2, то адреса ячеек присутствующих в формуле изменились.

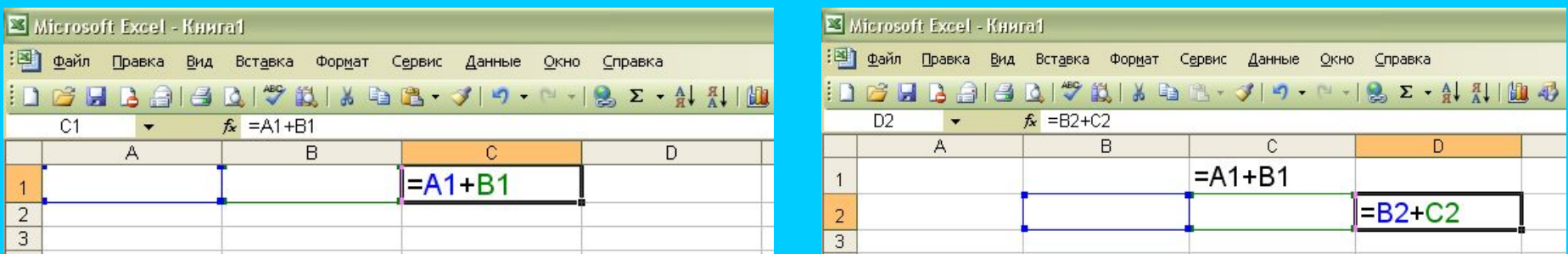